## **Sign In**

**Overview:** Sign in to the UN Partner Portal

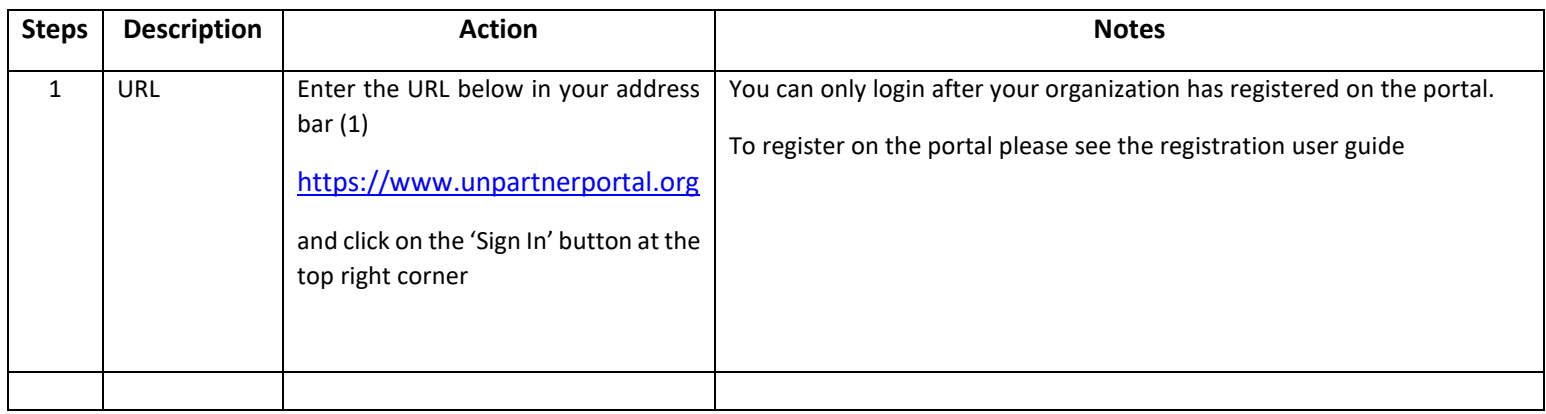

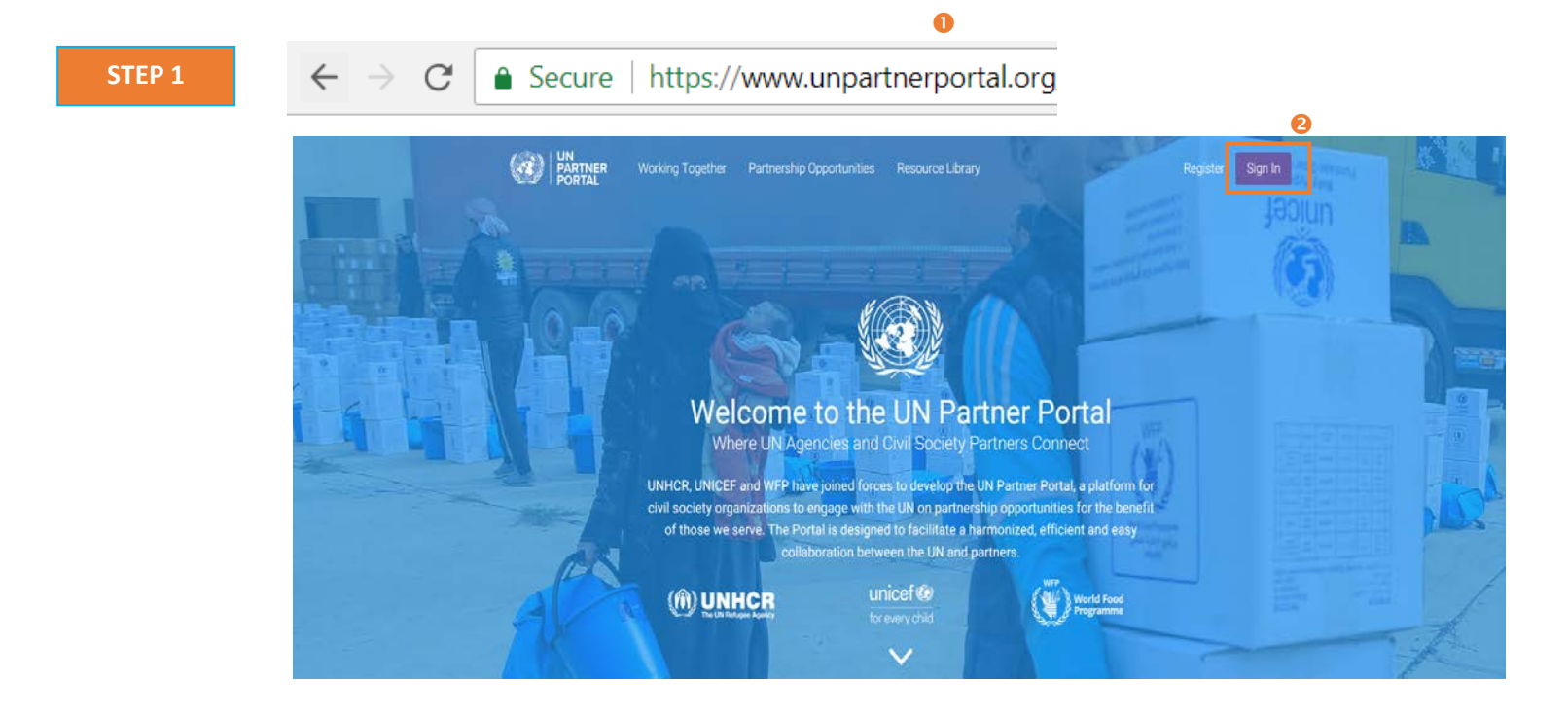

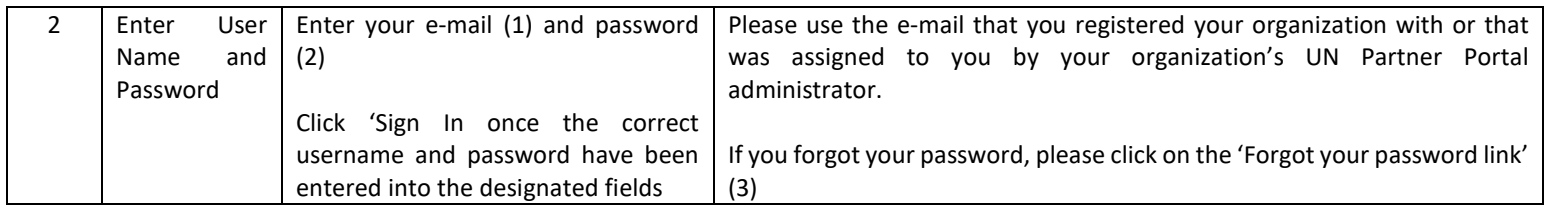

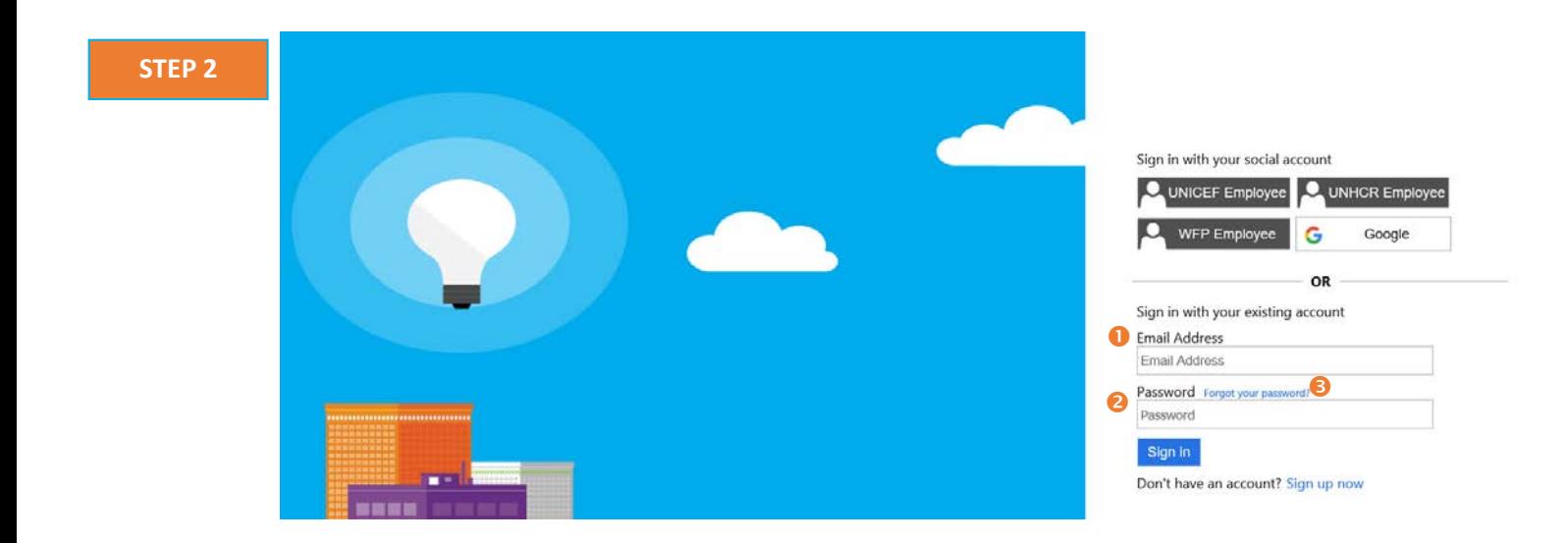